Информация о владельце: МИНИСТЕРСТВО ТРАНСПОРТА РОССИЙСКОЙ ФЕДЕРАЦИИ федеральное государственное бюджетное образовательное учреждение высшего образования **САМАРСКИЙ ГОСУДАРСТВЕННЫЙ УНИВЕРСИТЕТ ПУТЕЙ СООБЩЕНИЯ (СамГУПС)** ФИО: Гаранин Максим Ал**федера ЛЬНОЕ АГ</mark>ЕНТСТВО ЖЕЛЕЗНОДОРОЖНОГО ТРАНСПОРТА** Документ подписан простой электронной подписью Должность: Ректор Дата подписания: 01.09.2023 15:08:31 Уникальный программный ключ: 7708e3a47e66a8ee02711b298d7c78bd1e40bf88

## рабочая программа практики **Производственная практика (научноисследовательская работа)**

Специальность 23.05.03 ПОДВИЖНОЙ СОСТАВ ЖЕЛЕЗНЫХ ДОРОГ Направленность (профиль) Локомотивы

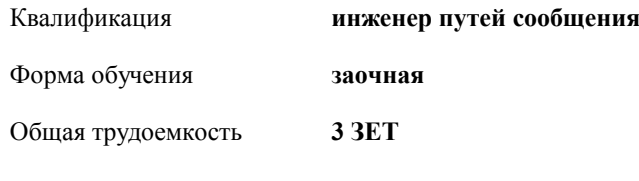

зачеты с оценкой 6 Виды контроля на курсах:

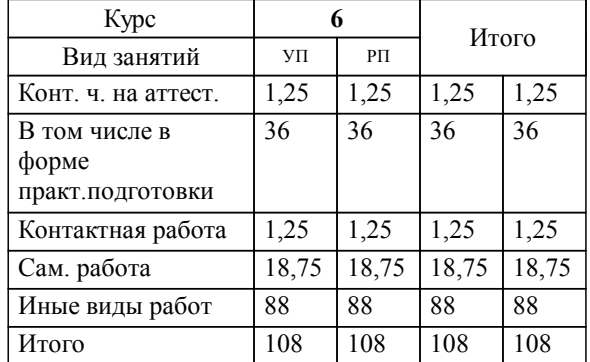

#### **Распределение часов дисциплины по курсам**

Программу составил(и):

**Производственная практика (научно-исследовательская работа)** Рабочая программа практики

разработана в соответствии с ФГОС ВО:

Федеральный государственный образовательный стандарт высшего образования - специалитет по специальности 23.05.03 Подвижной состав железных дорог (приказ Минобрнауки России от 27.03.2018 г. № 215)

Специальность 23.05.03 ПОДВИЖНОЙ СОСТАВ ЖЕЛЕЗНЫХ ДОРОГ Направленность (профиль) Локомотивы составлена на основании учебного плана: 23.05.03-23-2-ПСЖДл.plz.plx

**Тяговый подвижной состав** Рабочая программа практики одобрена на заседании кафедры

Зав. кафедрой Муратов А.В.

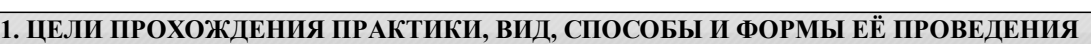

1.1 формирование общепрофессиональной компетенции (ОПК-10) согласно ФГОС ВО и профессиональной компетенции (ПК-7) по применению сквозных цифровых технологий в части представленных ниже знаний, умений и навыков.

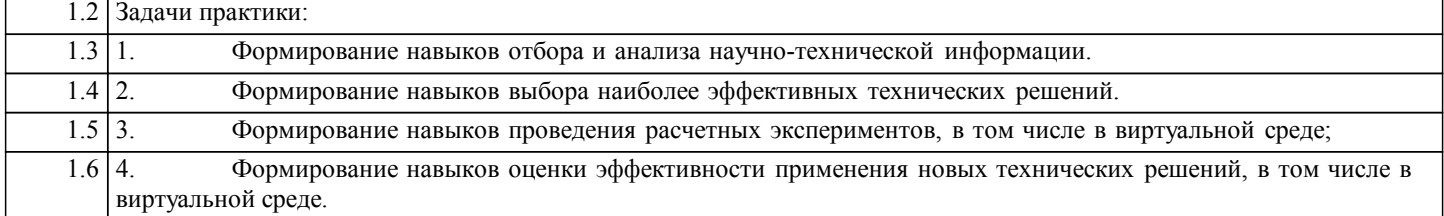

#### **2. МЕСТО ПРАКТИКИ В СТРУКТУРЕ ОБРАЗОВАТЕЛЬНОЙ ПРОГРАММЫ**

Раздел ОП: Б2.О.05(Н)

#### **3.ПЛАНИРУЕМЫЕ РЕЗУЛЬТАТЫ ОБУЧЕНИЯ ПРИ ПРОХОЖДЕНИИ ПРАКТИКИ, СООТНЕСЕННЫЕ С ПЛАНИРУЕМЫМИ РЕЗУЛЬТАТАМИ ОСВОЕНИЯ ОБРАЗОВАТЕЛЬНОЙ ПРОГРАММЫ**

ОПК-10: Способен формулировать и решать научно-технические задачи в области своей профессиональной деятельности

ОПК-10.1: Осуществляет отбор и анализ научно-технической информации, предлагает эффективные решения инженерных задач

ПК-7: Способен разрабатывать эффективные технические решения с использованием современных цифровых технологий

ПК-7.2: Проводит расчетные эксперименты при оценке эффективности новых технических решений в виртуальной среде

#### **17.076. Профессиональный стандарт "РУКОВОДИТЕЛЬ ПОДРАЗДЕЛЕНИЯ ОРГАНИЗАЦИИ ЖЕЛЕЗНОДОРОЖНОГО ТРАНСПОРТА", утверждённый приказом Министерства труда и социальной защиты Российско Федерации от 12 декабря 2018 г. N 787н (зарегистрирован Министерством юстиции Российской Федерации 5 февраля 2019 г., регистрационный N 53696)**

ПК-7. A. Руководство работой по реализации технической политики, определению перспектив и направлений технического развития подразделения организации железнодорожного транспорта

A/02.7

Организация технологического и технического развития подразделения организации железнодорожного транспорта

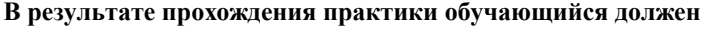

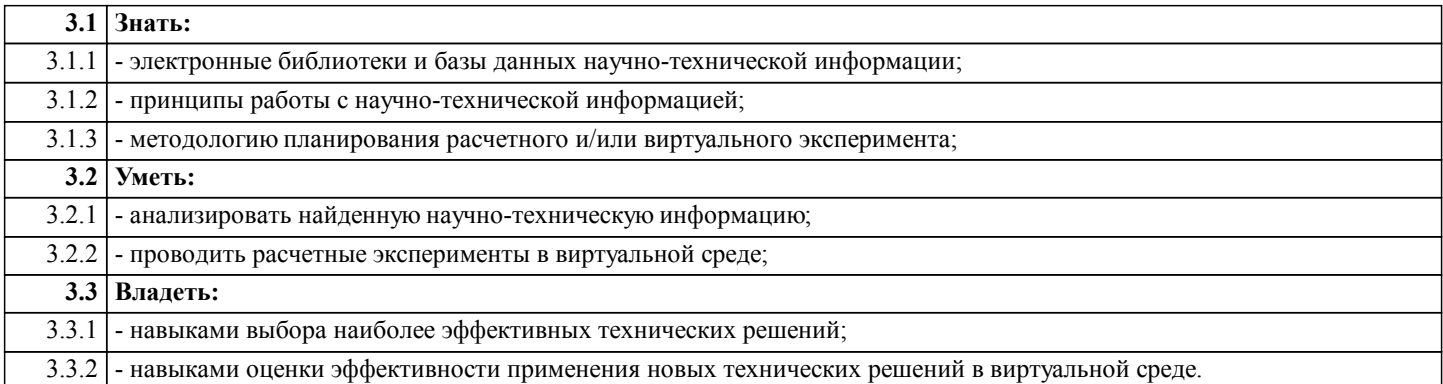

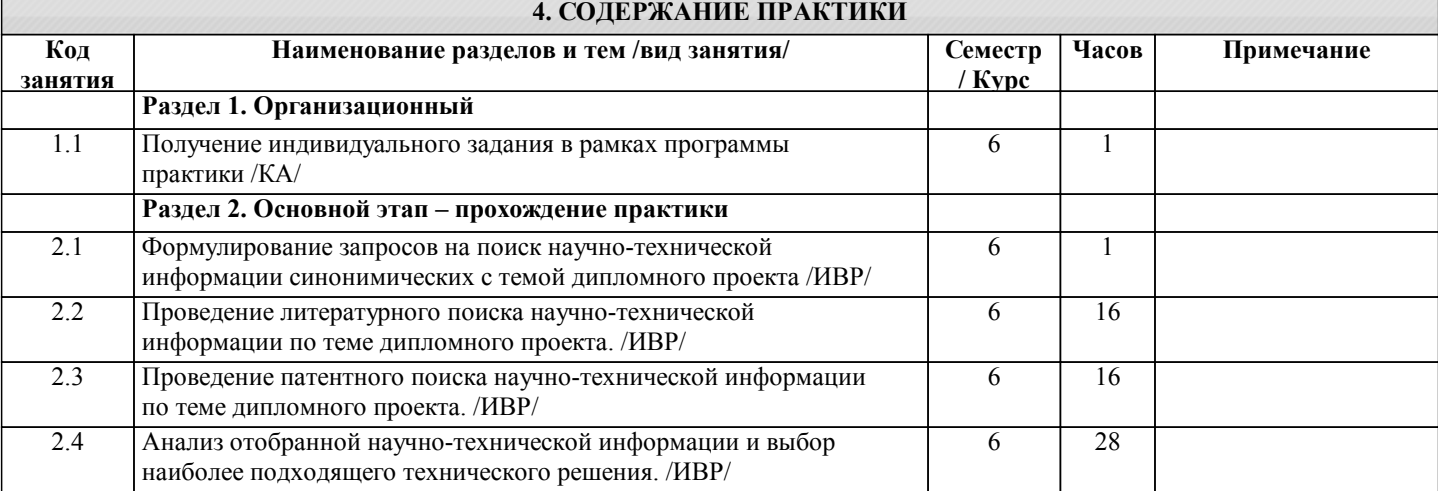

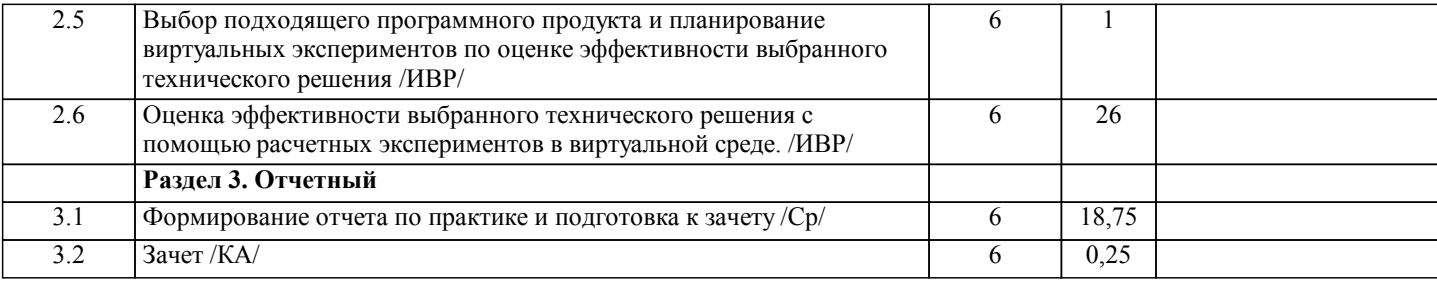

**5. ОЦЕНОЧНЫЕ МАТЕРИАЛЫ**

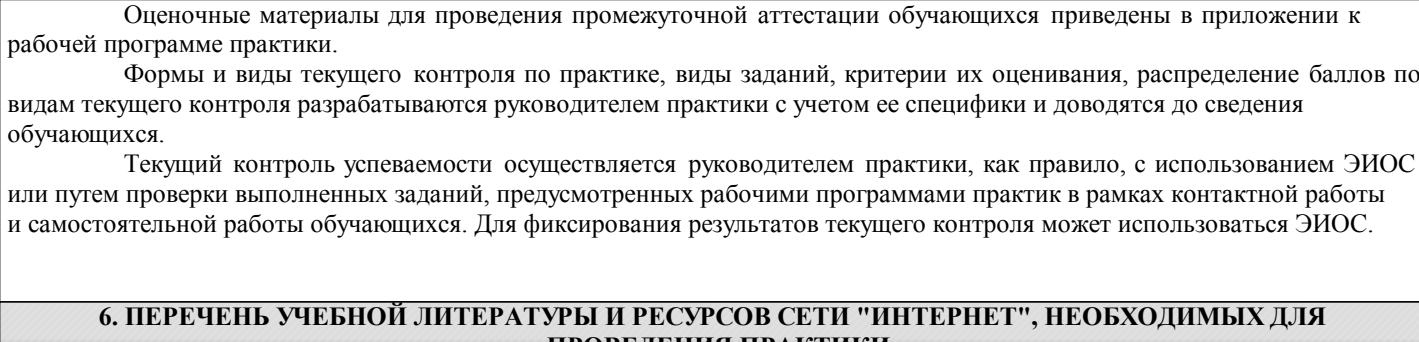

# **ПРОВЕДЕНИЯ ПРАКТИКИ**

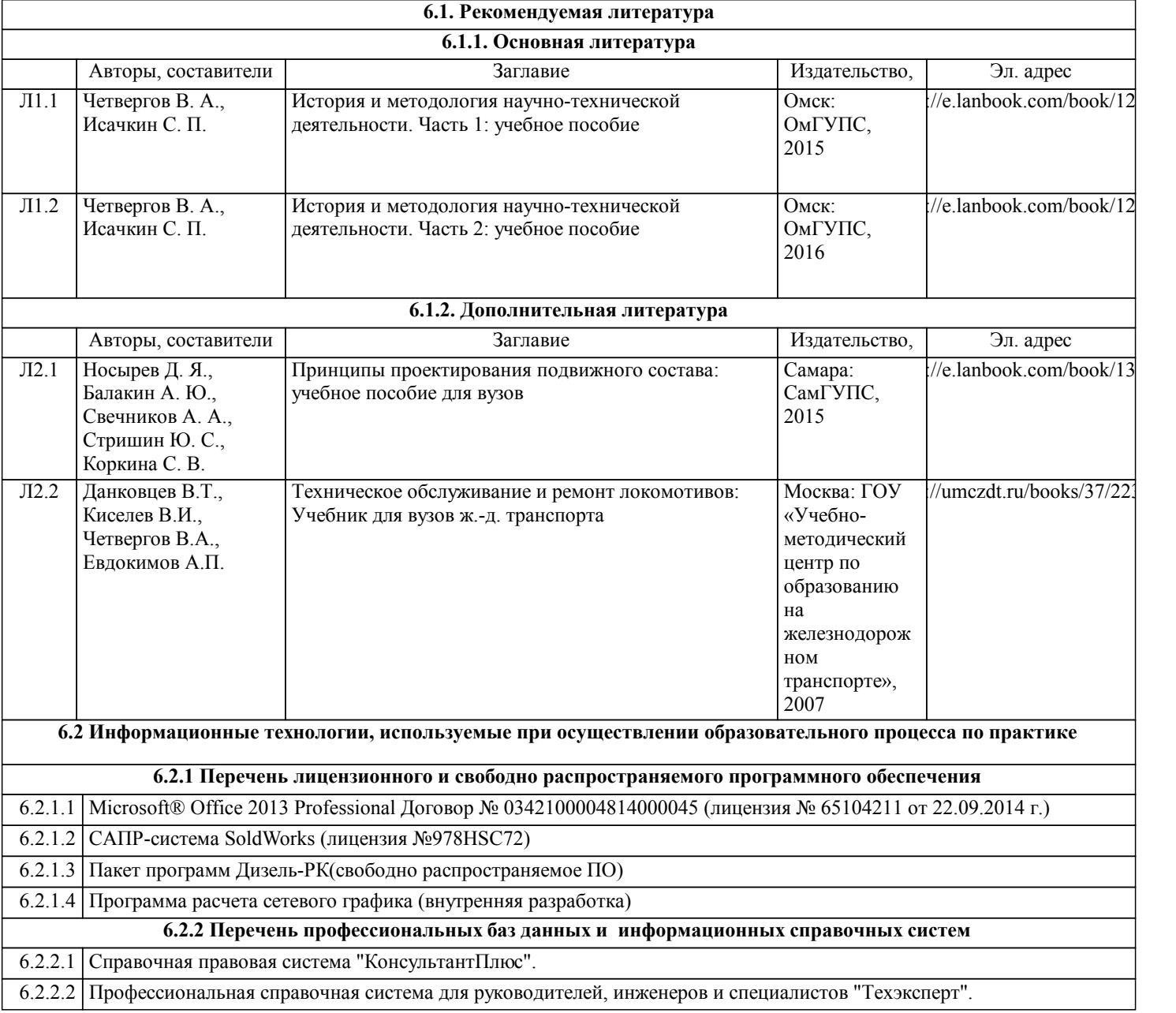

Ø

### **7. МАТЕРИАЛЬНО-ТЕХНИЧЕСКАЯ БАЗА ДЛЯ ПРОВЕДЕНИЯ ПРАКТИКИ**

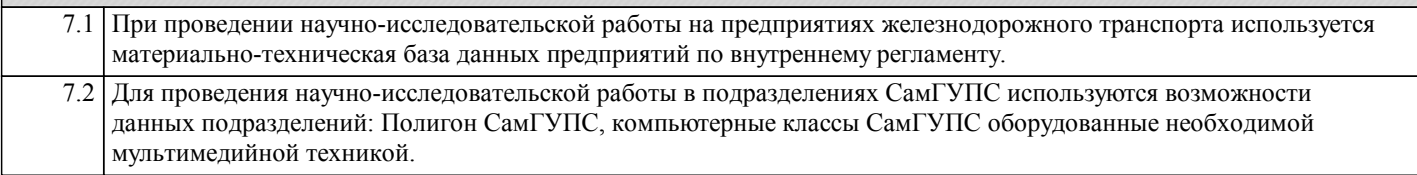